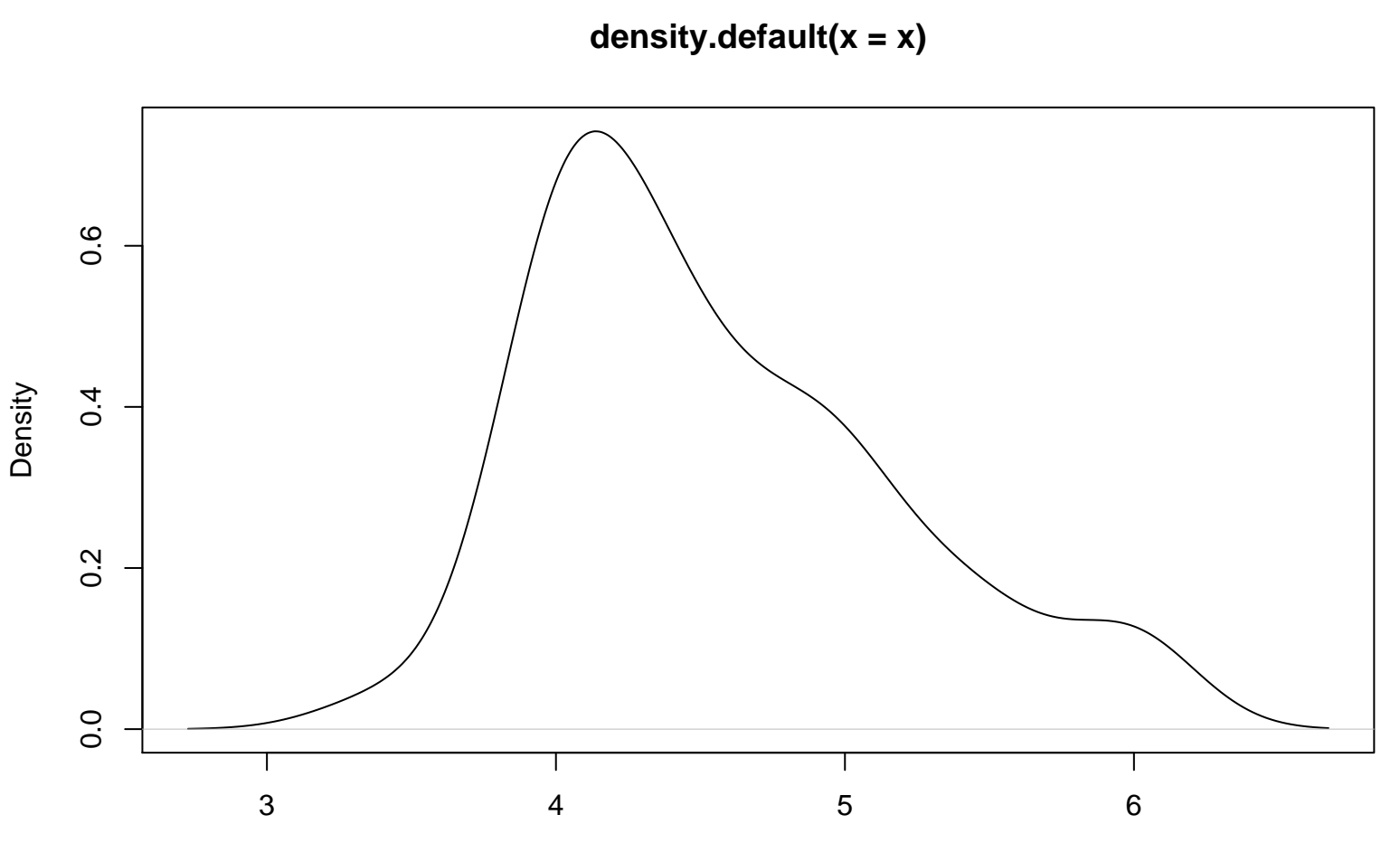

Survey Score